## **Configuration at micropayment.de**

Ensure that configuration looks like at the screenshot:

Callback URL: https://<YOUR-DOMAIN>/modules/gateways/callback/micropayment.php

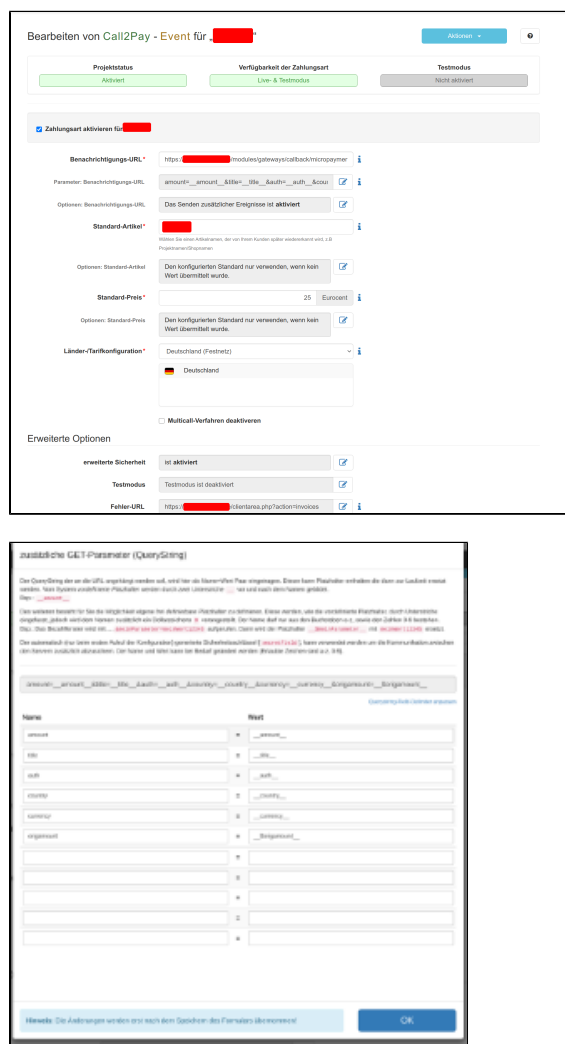

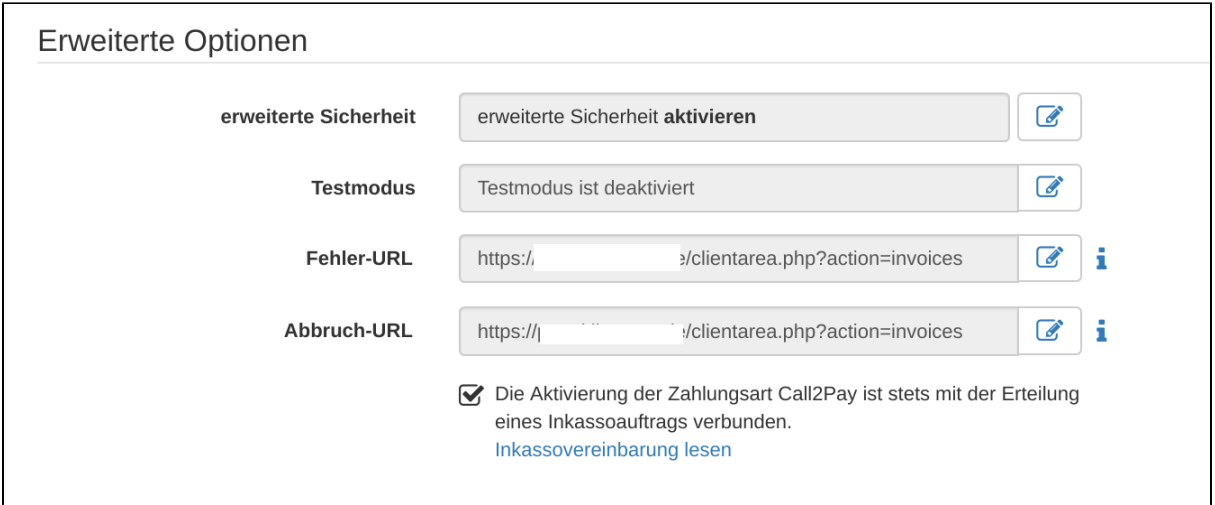

⊗

Replace the URL with your WHMCS URL.